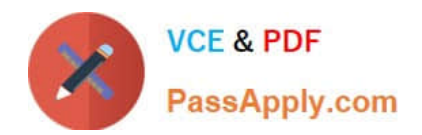

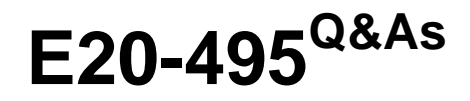

Content Management xCelerated Composition Platform Application Development Exam

# **Pass EMC E20-495 Exam with 100% Guarantee**

Free Download Real Questions & Answers **PDF** and **VCE** file from:

**https://www.passapply.com/e20-495.html**

# 100% Passing Guarantee 100% Money Back Assurance

Following Questions and Answers are all new published by EMC Official Exam Center

**Colonization** Download After Purchase

- **@ 100% Money Back Guarantee**
- **63 365 Days Free Update**
- 800,000+ Satisfied Customers

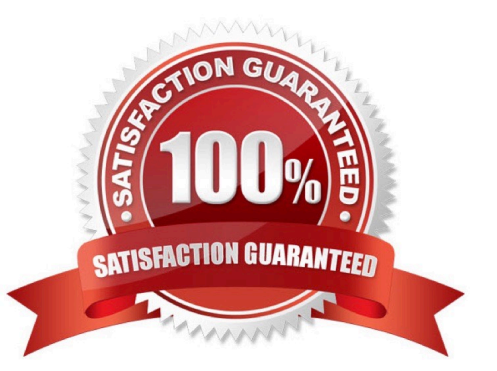

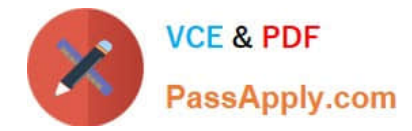

#### **QUESTION 1**

Which core xCP component is responsible for aggregating business process reporting information?

- A. Process Reporting Services
- B. Business Activity Monitor
- C. Process Engine
- D. Documentum Reporting Services

Correct Answer: B

#### **QUESTION 2**

What should an application developer configure in the task template to show the package content in line with a viewer?

- A. Add a viewer control on the task template and bind it to /Activity/...//PackageId.
- B. Add a viewer control on the task template and bind it to /Activity/...//DocumentId.
- C. Add an embedded form control on the task template and bind it to /Activity/...//PackageId.
- D. Add an embedded form control on the task template and bind it to /Activity/...//DocumentId.

Correct Answer: D

#### **QUESTION 3**

In an environment where the Content Server, BAM application server, and BAM database server clocks cannot be synchronized to within 30 seconds, which BAM server adjustment can compensate for the disparity?

- A. decrease Data Transfer Latency
- B. increase Step Size
- C. increase Data Transfer Latency
- D. decrease Step Size

Correct Answer: C

## **QUESTION 4**

Consider the following hyperlink:

http://:/taskspace?objectId=andamp;appname=andamp;do cbase=

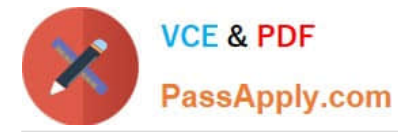

The application developer needs to configure an email template for an activity that includes a hyperlink directly to the task item.

Which process data item needs to be mapped into the taskID placeholder in the URL?

- A. task.id
- B. task.qitem\_id
- C. workitem.id
- D. workitem.act\_id

Correct Answer: B

## **QUESTION 5**

Which deployment strategy ensures that custom adaptor code is automatically deployed by xCP?

- A. packaged as a TBO
- B. packaged as a Standard Object
- C. packaged as a SBO
- D. packaged as a POJO
- Correct Answer: C

[E20-495 PDF Dumps](https://www.passapply.com/e20-495.html) **[E20-495 VCE Dumps](https://www.passapply.com/e20-495.html)** [E20-495 Study Guide](https://www.passapply.com/e20-495.html)